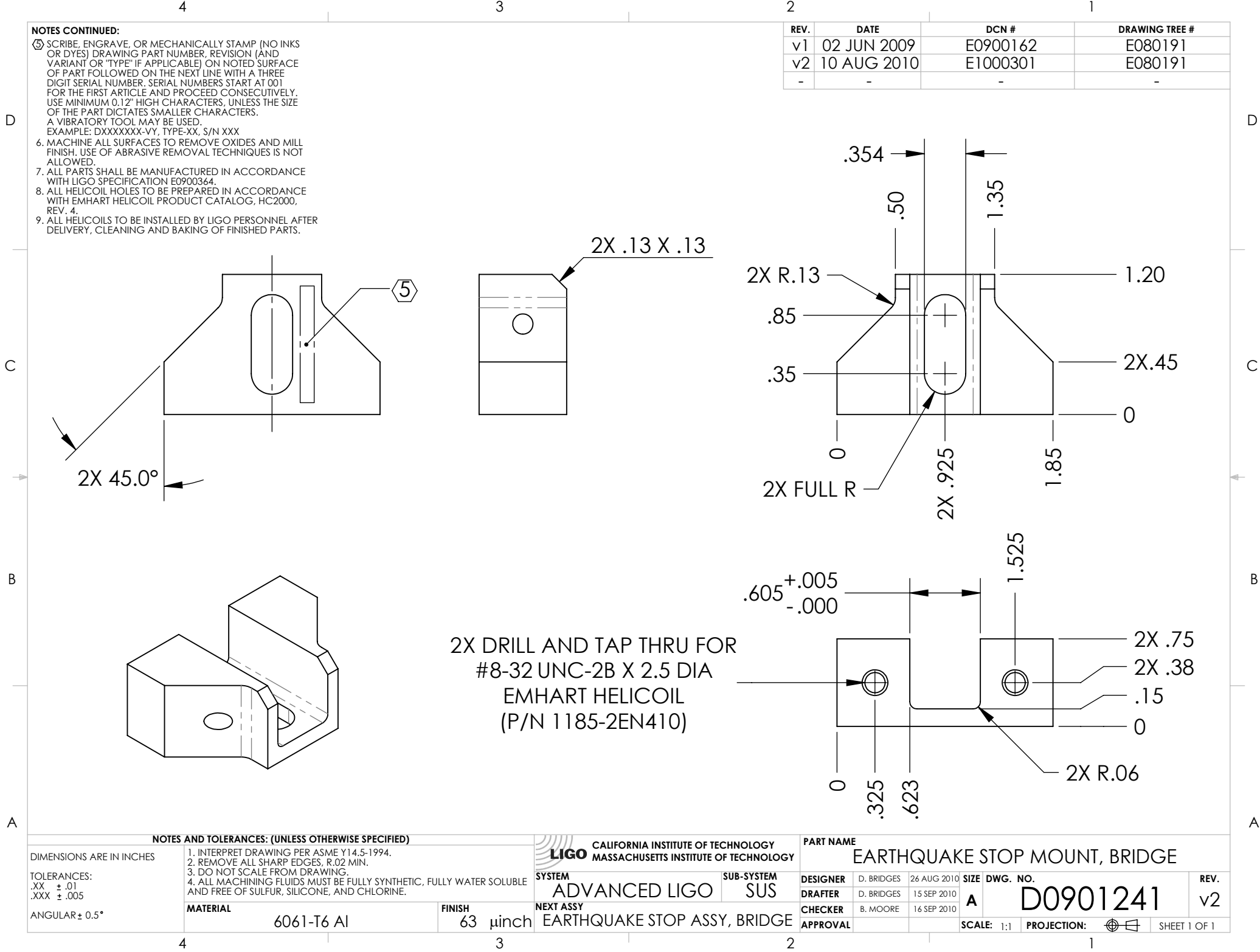

D0901241\_Advanced\_LIGO\_SUS\_HLTS\_Earthquake\_Stop\_Mount,\_Bridge, PART PDM REV: V1-002, DRAWING PDM REV: V1-002